## Fichier: Phyto puration des eaux grises filtre mousse 3.png

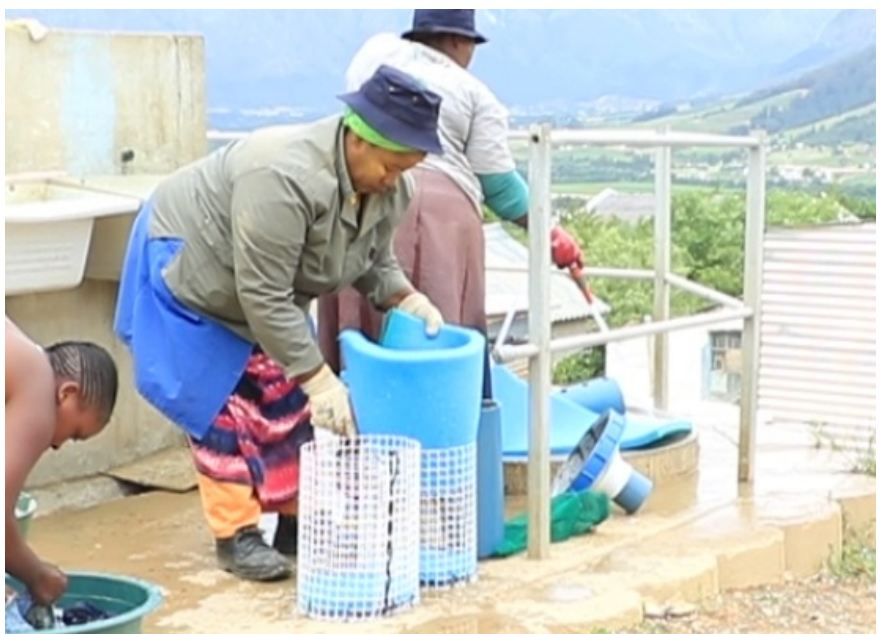

Pas de plus haute résolution disponible.

Phyto\_puration\_des\_eaux\_grises\_filtre\_mousse\_3.png (553 × 397 pixels, taille du fichier : 359 Kio, type MIME : image/png) Fichier téléversé avec MsUpload

## Historique du fichier

Cliquer sur une date et heure pour voir le fichier tel qu'il était à ce moment-là.

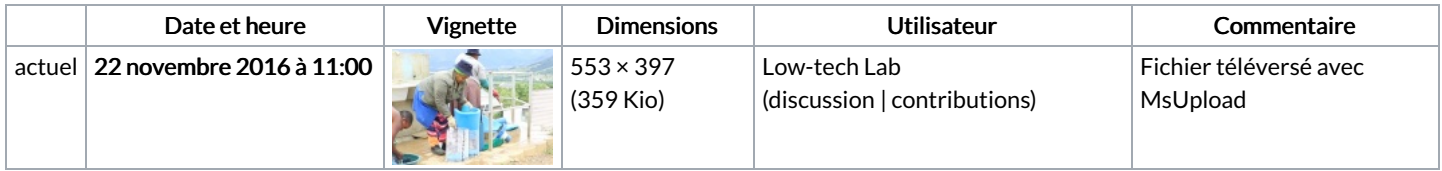

Vous ne pouvez pas remplacer ce fichier.

## Utilisation du fichier

Les 2 pages suivantes utilisent ce fichier :

[Phytoépuration](https://wiki.lowtechlab.org/wiki/Phyto%25C3%25A9puration_des_eaux_grises) des eaux grises [Phytoépuration](https://wiki.lowtechlab.org/wiki/Phyto%25C3%25A9puration_des_eaux_grises/fr) des eaux grises/fr

## Métadonnées

Ce fichier contient des informations supplémentaires, probablement ajoutées par l'appareil photo numérique ou le numériseur utilisé pour le créer. Si le fichier a été modifié depuis son état original, certains détails peuvent ne pas refléter entièrement l'image modifiée.

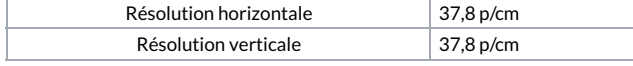